<sup>Документ подисан подговорению й подпись и и выс<mark>шего образования российской федерации</mark></sup> Должность: Проректо**Р клеральное тосударственн**ое автономное образовательное учреждение **высшего образования** <sup>у</sup>никальный проа**ндий инскледовательский технологический университет «МИСИС»** Информация о владельце: ФИО: Исаев Игорь Магомедович Дата подписания: 24.10.2023 10:47:09 d7a26b9e8ca85e98ec3de2eb454b4659d061f249

## Рабочая программа дисциплины (модуля)

# **Проектирование технически сложных подземных комплексов**

Закреплена за подразделением Кафедра строительства подземных сооружений и горных предприятий

Направление подготовки 21.05.04 ГОРНОЕ ДЕЛО

Профиль Подземное строительство

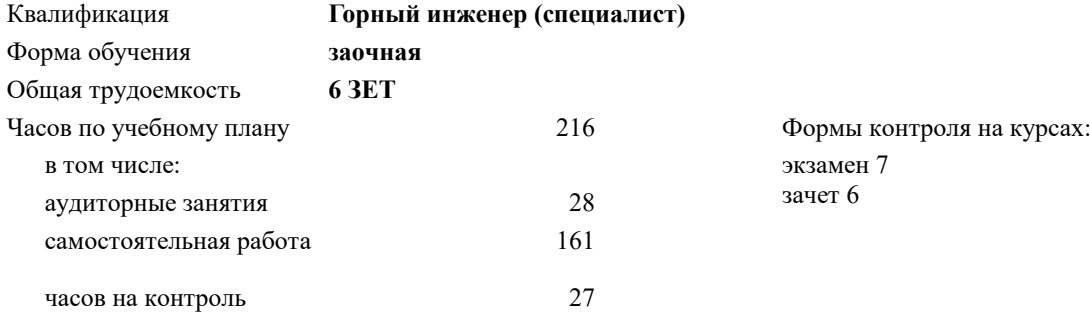

#### **Распределение часов дисциплины по курсам**

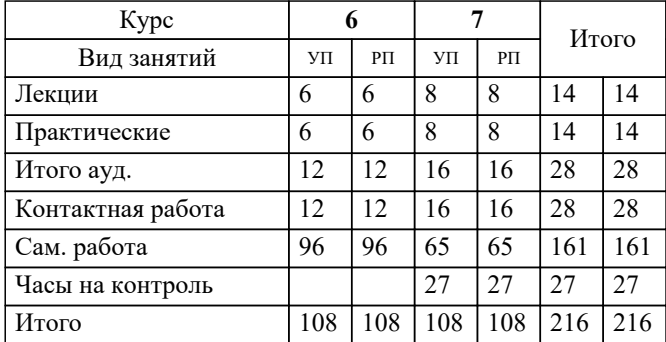

УП: 21.05.04-СГД-22-6з.plx стр. 2

## Программу составил(и): *дтн, зав.кафедрой, Панкратенко Александр Никитович;дтн, профессор, Плешко Михаил Степанович*

Рабочая программа

**Проектирование технически сложных подземных комплексов**

Разработана в соответствии с ОС ВО:

Самостоятельно устанавливаемый образовательный стандарт высшего образования - специалитет Федеральное государственное автономное образовательное учреждение высшего образования «Национальный исследовательский технологический университет «МИСИС» по специальности 21.05.04 ГОРНОЕ ДЕЛО (приказ от 02.04.2021 г. № 119 о.в.)

Составлена на основании учебного плана:

21.05.04 ГОРНОЕ ДЕЛО, 21.05.04-СГД-22-6з.plx Подземное строительство, утвержденного Ученым советом НИТУ МИСИС в составе соответствующей ОПОП ВО 22.09.2022, протокол № 8-22

Утверждена в составе ОПОП ВО:

21.05.04 ГОРНОЕ ДЕЛО, Подземное строительство, утвержденной Ученым советом НИТУ МИСИС 22.09.2022, протокол № 8-22

**Кафедра строительства подземных сооружений и горных предприятий** Рабочая программа одобрена на заседании

Протокол от 30.07.2020 г., №7

Руководитель подразделения Д.т.н., проф. Панкратенко А.Н.

#### **1. ЦЕЛИ ОСВОЕНИЯ**

1.1 изучение и усвоение студентами принципов проектирования и организации расчетного обоснования проектных решений сложных подземных комплексов

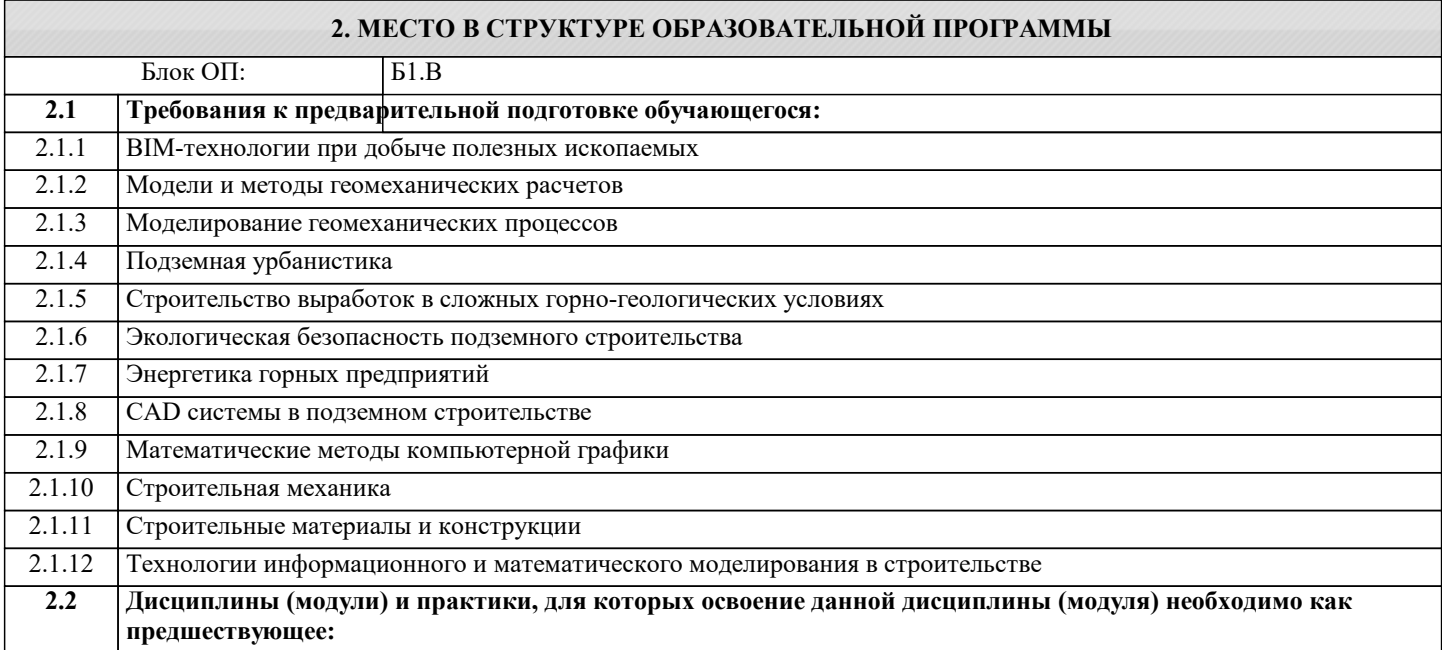

#### **3. РЕЗУЛЬТАТЫ ОБУЧЕНИЯ ПО ДИСЦИПЛИНЕ, СООТНЕСЕННЫЕ С ФОРМИРУЕМЫМИ КОМПЕТЕНЦИЯМИ**

**ПК-2: Способен решать проектные задачи в области профессиональной деятельности**

## **Знать:**

ПК-2-З1 методику решения проектных задач в области строительства;

#### **ПК-1: Способен решать организационно-управленческие задачи в области профессиональной деятельности**

## **Знать:**

ПК-1-З1 методику принятия управленческих решений в области строительства;

#### **ПК-2: Способен решать проектные задачи в области профессиональной деятельности**

**Уметь:**

ПК-2-У1 выбирать методы решения проектных задач в области строительства;

**ПК-1: Способен решать организационно-управленческие задачи в области профессиональной деятельности**

## **Уметь:**

ПК-1-У1 выбирать методы принятия управленческих решений в области строительства;

## **ПК-2: Способен решать проектные задачи в области профессиональной деятельности**

**Владеть:**

ПК-2-В1 навыками решения проектных задач в области строительства;

#### **ПК-1: Способен решать организационно-управленческие задачи в области профессиональной деятельности Владеть:**

ПК-1-В1 навыками принятия управленческих решений в области строительства;

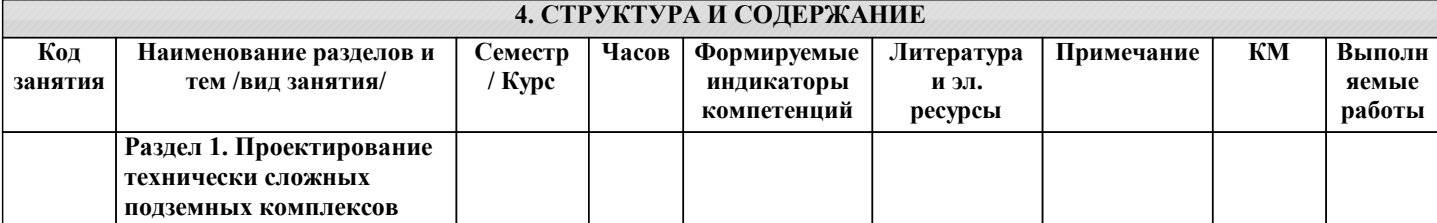

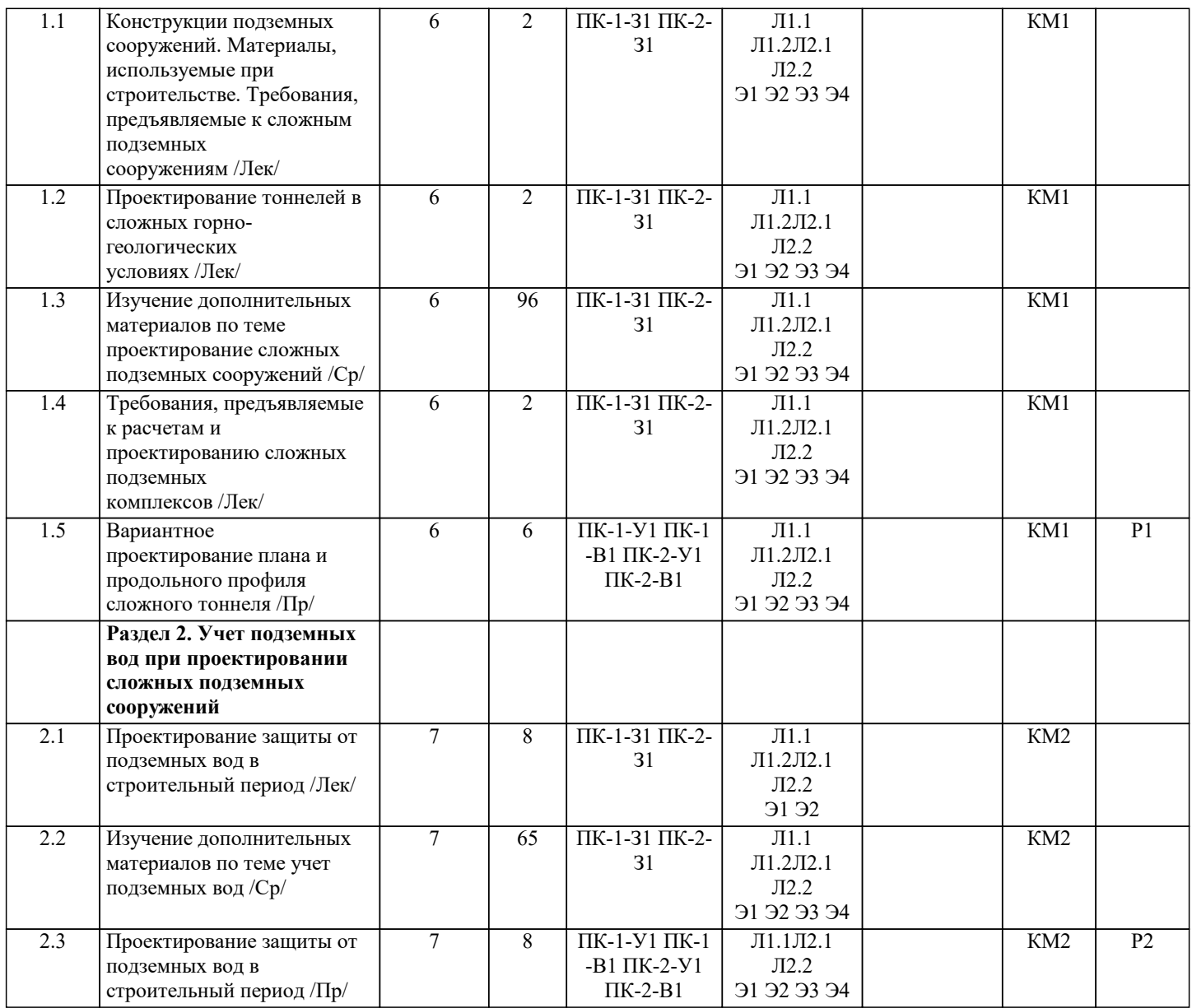

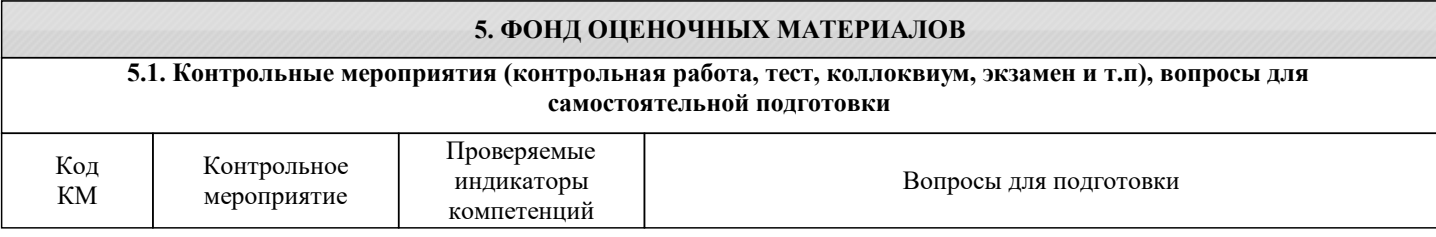

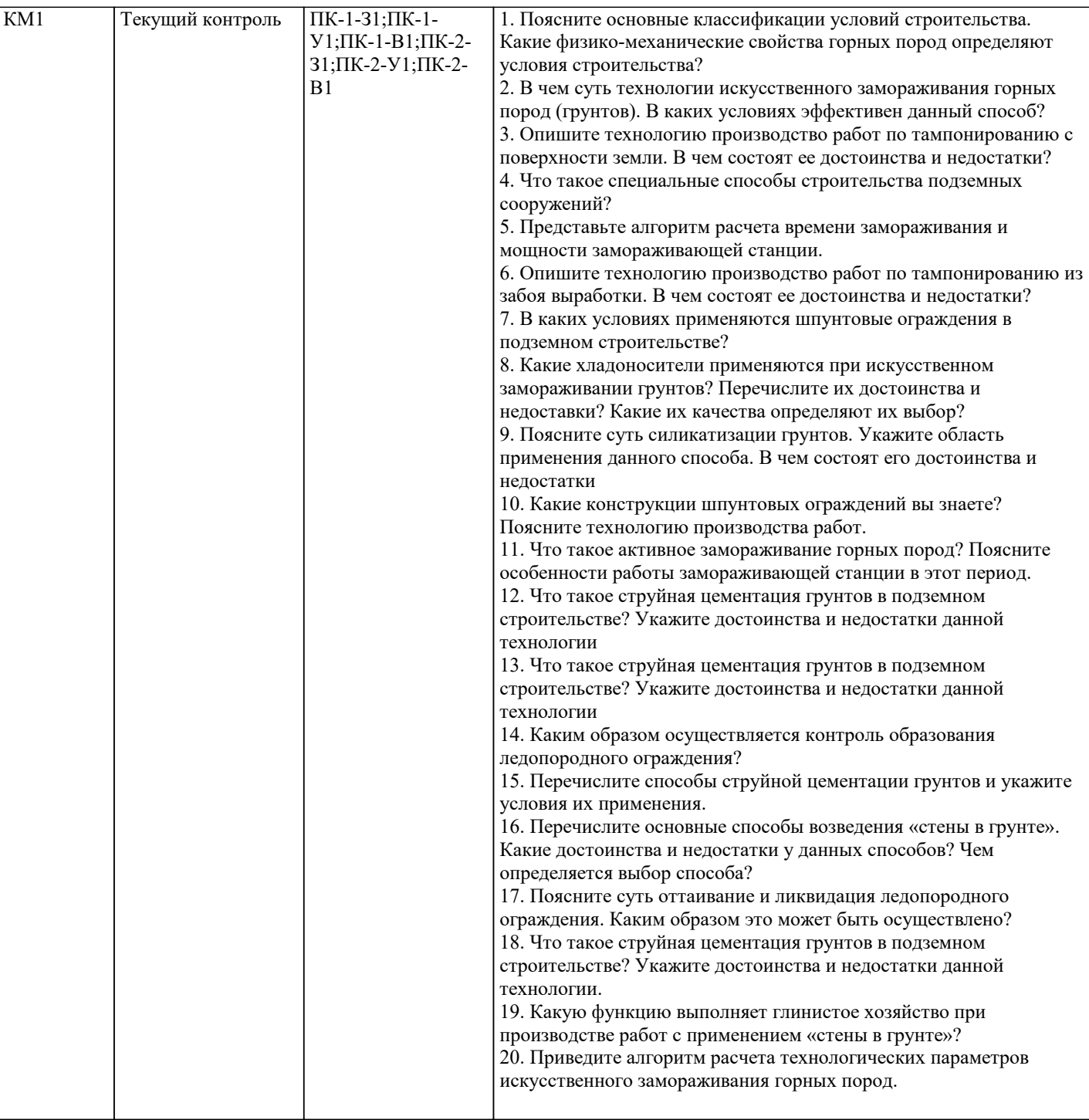

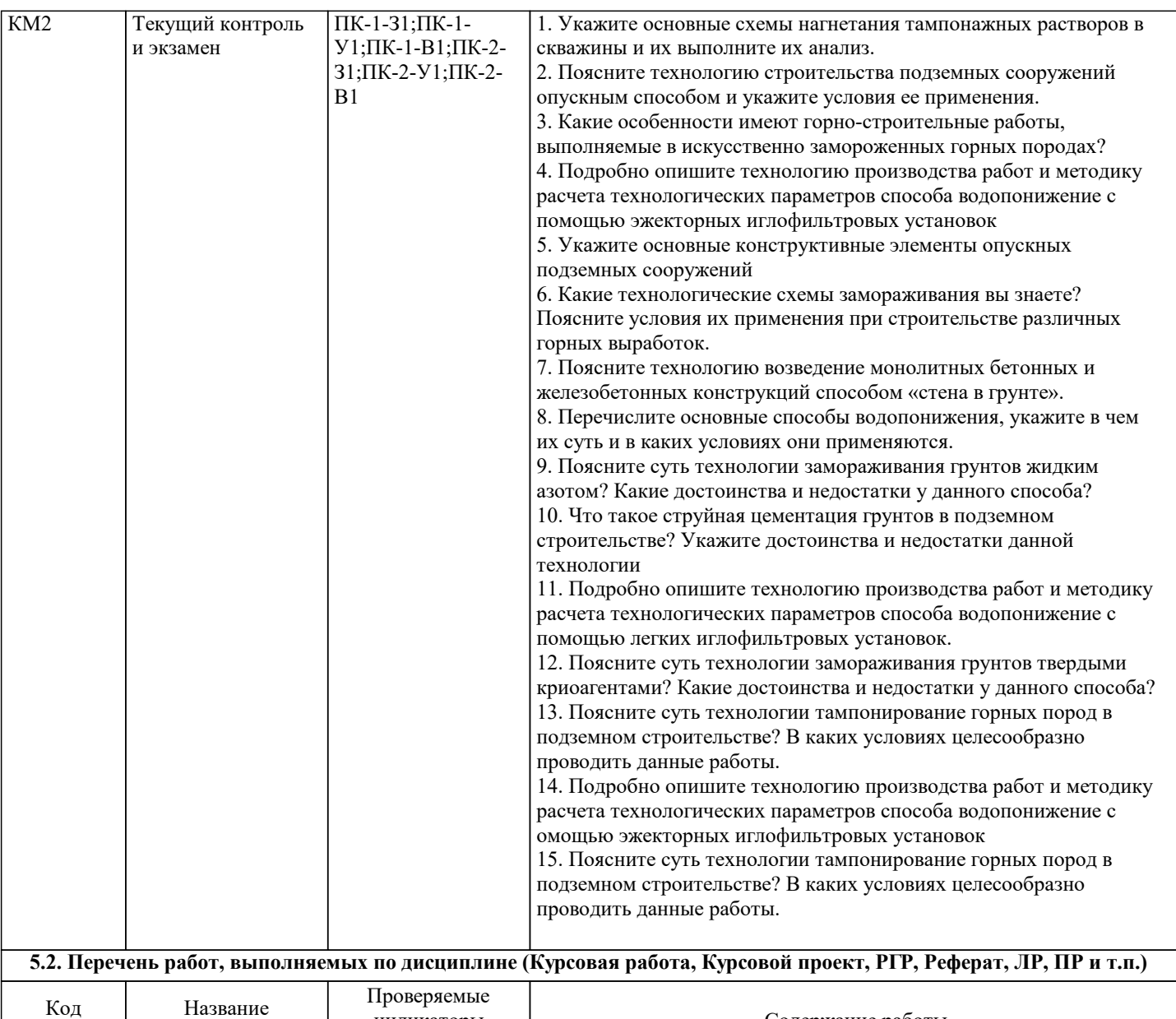

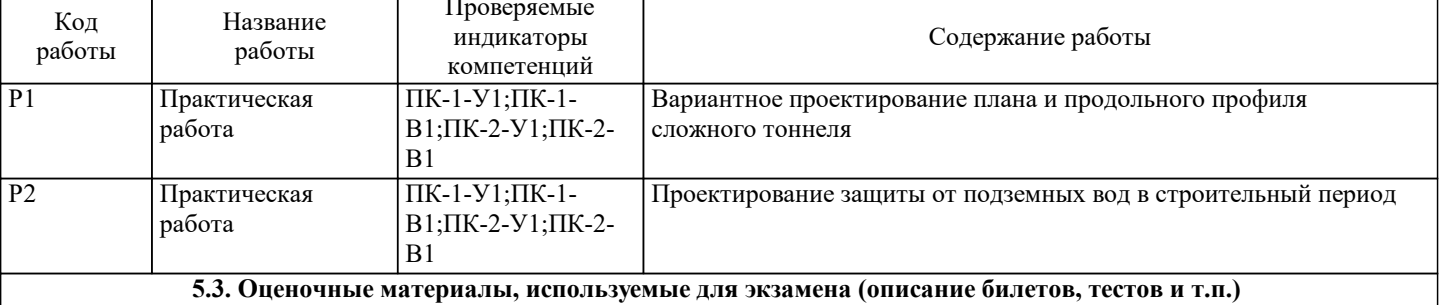

Дисциплиной предусмотрены завет и экзамен. Экзаменационные билеты хранятся на кафедре.

Пример экзаменационного билета:

1. Поясните основные классификации условий строительства. Какие физико-механические свойства горных пород определяют условия строительства?

2. В чем суть технологии искусственного замораживания горных пород (грунтов). В каких условиях эффективен данный способ?

3. Опишите технологию производство работ по тампонированию с поверхности земли. В чем состоят ее достоинства и недостатки?

#### **5.4. Методика оценки освоения дисциплины (модуля, практики. НИР)**

Оценка по дисциплине выставляется как среднее от оценки полученной по результатам защиты всех практических работ курса и оценки.

Оценка по результатам защиты практических работ курса получается, как среднеарифметическая величина оценок, полученных по результатам защиты всех практических работ.

При оценивании экзаменационных вопросов и защит практических работ оценки выставляются следующим образом:

«Отлично» - обучающийся глубоко и содержательно раскрывает ответ на каждый из заданных теоретических вопросов, не допустив ошибок; ответ носит развернутый и исчерпывающий характер.

«Хорошо» - обучающийся в целом раскрывает теоретические вопросы, однако ответ хотя бы на один из них не носит развернутого и исчерпывающего характера.

«Удовлетворительно» - обучающийся в целом раскрывает теоретические вопросы и допускает ряд неточностей; обучающийся фрагментарно раскрывает содержание теоретических вопросов или их раскрывает содержательно, но допуская значительные неточности.

«Неудовлетворительно» - обучающийся не знает ответов на поставленные теоретические вопросы.

#### **6. УЧЕБНО-МЕТОДИЧЕСКОЕ И ИНФОРМАЦИОННОЕ ОБЕСПЕЧЕНИЕ 6.1. Рекомендуемая литература 6.1.1. Основная литература** Авторы, составители Заглавие Библиотека Издательство, год Л1.1 Гузеев А. Г. Проектирование строительства горных предприятий: учебник Библиотека МИСиС М.: Недра, 1980 Л1.2 Попов В. Л. Проектирование строительства подземных сооружений: учебник Библиотека МИСиС М.: Недра, 1989 **6.1.2. Дополнительная литература** Авторы, составители Заглавие Библиотека Издательство, год Л2.1 Картозия Б. А., Федунец Б. И., Шуплик М. Н., др. Шахтное и подземное строительство. В 2 т. Т. 1: учебник для студ. вузов, обуч. по напр. подготовки бакалавров и магистров "Горное дело" и по спец. "Шахтное и подзем. строительство" Библиотека МИСиС М.: Изд-во МГГУ, 2003 Л2.2 Картозия Б. А., Малышев Ю. Н., Федунец Б. И., др. Шахтное и подземное строительство. В 2 т. Т. 2: учебник для студ. вузов, обуч. по спец. "Шахтное и подземное строительство" М.: Академия горных наук, 1999 Библиотека МИСиС **6.2. Перечень ресурсов информационно-телекоммуникационной сети «Интернет»** Э1 Научная электронная библиотека eLIBRARY.RU https://elibrary.ru/ Э2 ScienceDirect (коллекция Freedom) www.sciencedirect.com Э3 Единое окно доступа к электронным ресурсам http://window.edu.ru/ Э4 Полнотекстовая электронная библиотека МИСиС http://lib.misis.ru/ **6.3 Перечень программного обеспечения** П.1 Лицензии ПО Windows Server CAL ALNG LicSAPk MVL DvcCAL, ПО WinEDUA3 ALNG SubsVL MVL PerUsr и PerUsr  $\Pi$ .2 Win Pro 10 32-bit/64-bit П.3 Autodesk AutoCAD П.4 LMS Canvas П.5 Microsoft Office П.6 MS Teams П.7 Консультант Плюс

 $\Gamma$ 

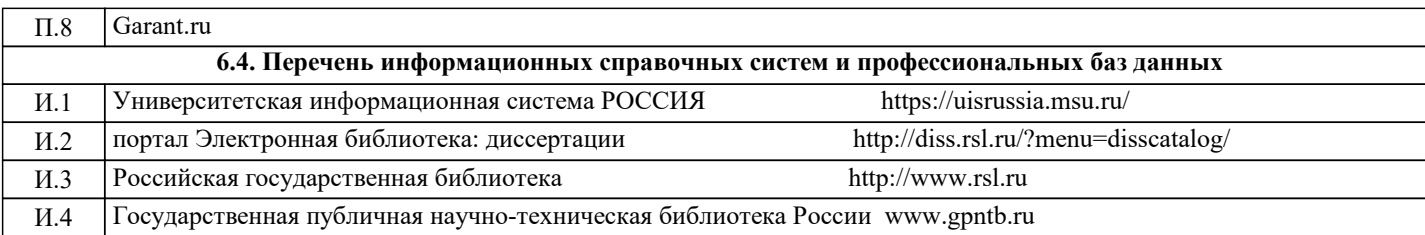

#### **7. МАТЕРИАЛЬНО-ТЕХНИЧЕСКОЕ ОБЕСПЕЧЕНИЕ**

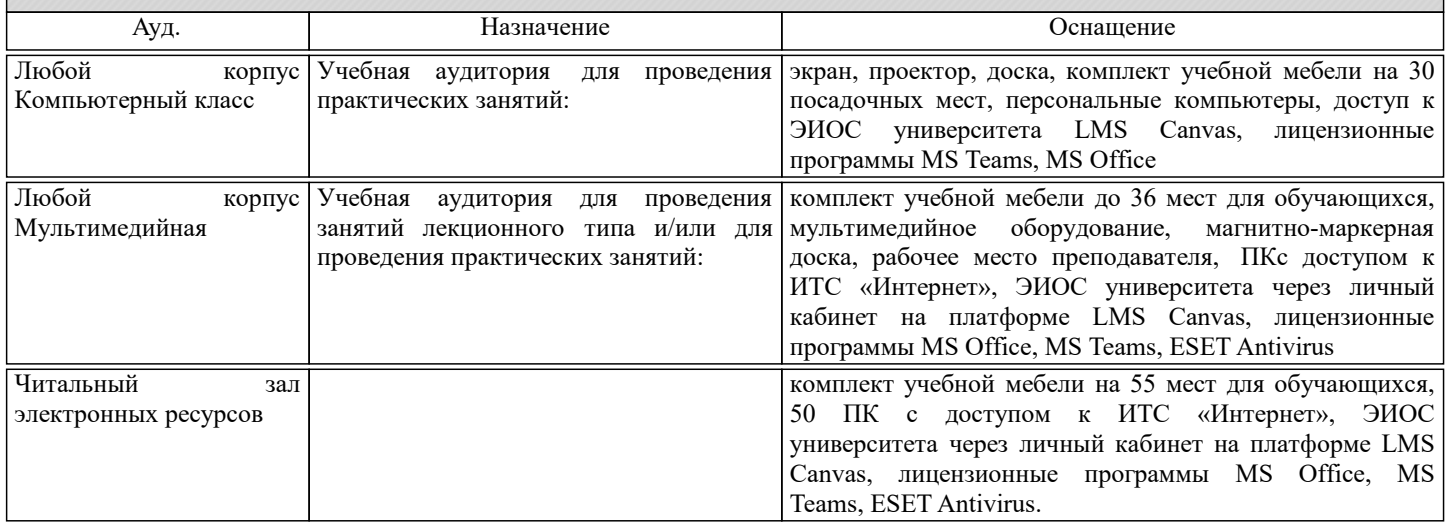

#### **8. МЕТОДИЧЕСКИЕ УКАЗАНИЯ ДЛЯ ОБУЧАЮЩИХСЯ**

Для изучения дисциплины рекомендуется изучать тему занятия до его проведения используя литературу, указанную в разделе Содержание.

Для углубленного понимания материала, рекомендуется изучать актуальные научные статьи по темам дисциплины размещенные в электронных ресурсах, указанных в разделе Содержания.

При изучении дисциплины необходимо просматривать документальные фильмы по разделам курса, размещенные в сети интернет.